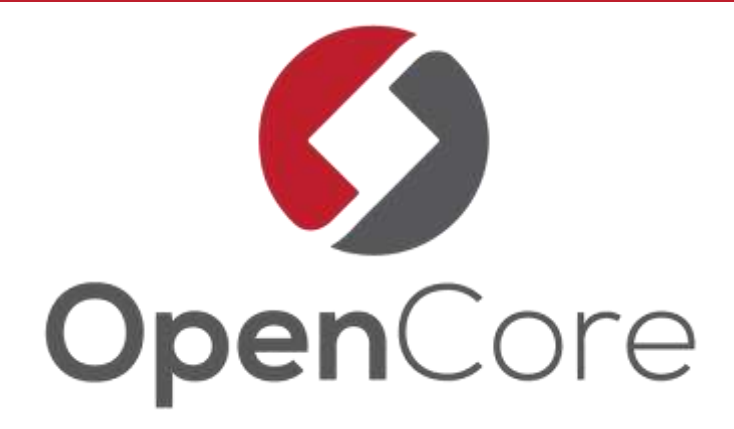

June 10th 2018

# Kafka Security

#### A brief overview of its history, current state and how it can be customized

Sönke Liebau – Co-Founder and Partner @ OpenCore

- Partner & Co-Founder at OpenCore
	- Small consulting company with a Big Data & Open Source focus
- Specialized in Kafka & Elasticsearch
- Contact
	- soenke.liebau@opencore.com
	- @soenkeliebau

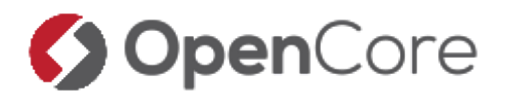

- Kafka is a distributed, topicoriented, partitioned, **replicated** commit log
- Kafka is also a **publish-subscribe** messaging system

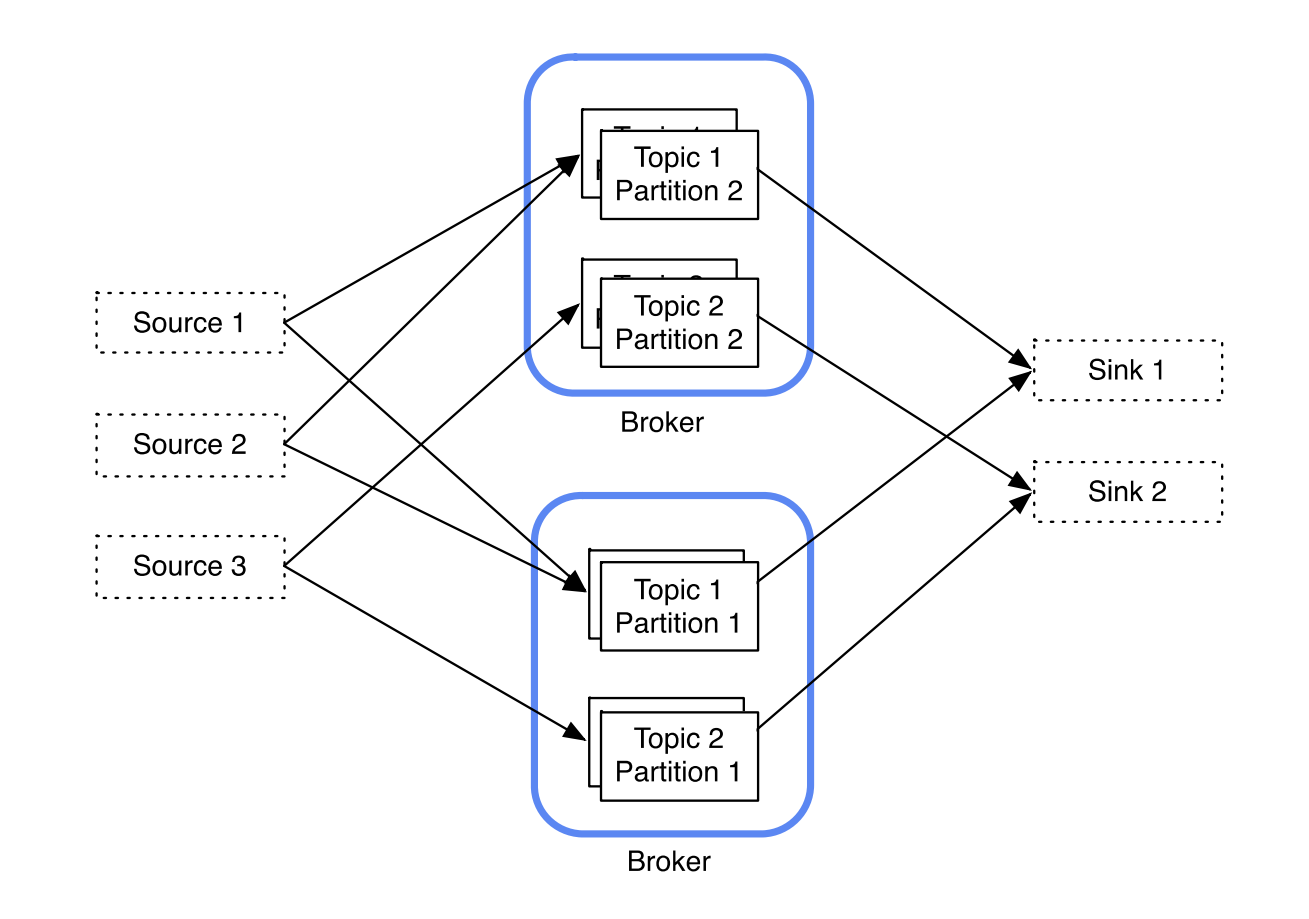

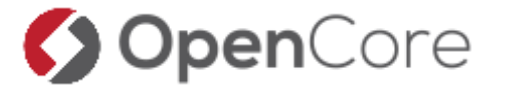

#### Where does Kafka fit in your architecture?

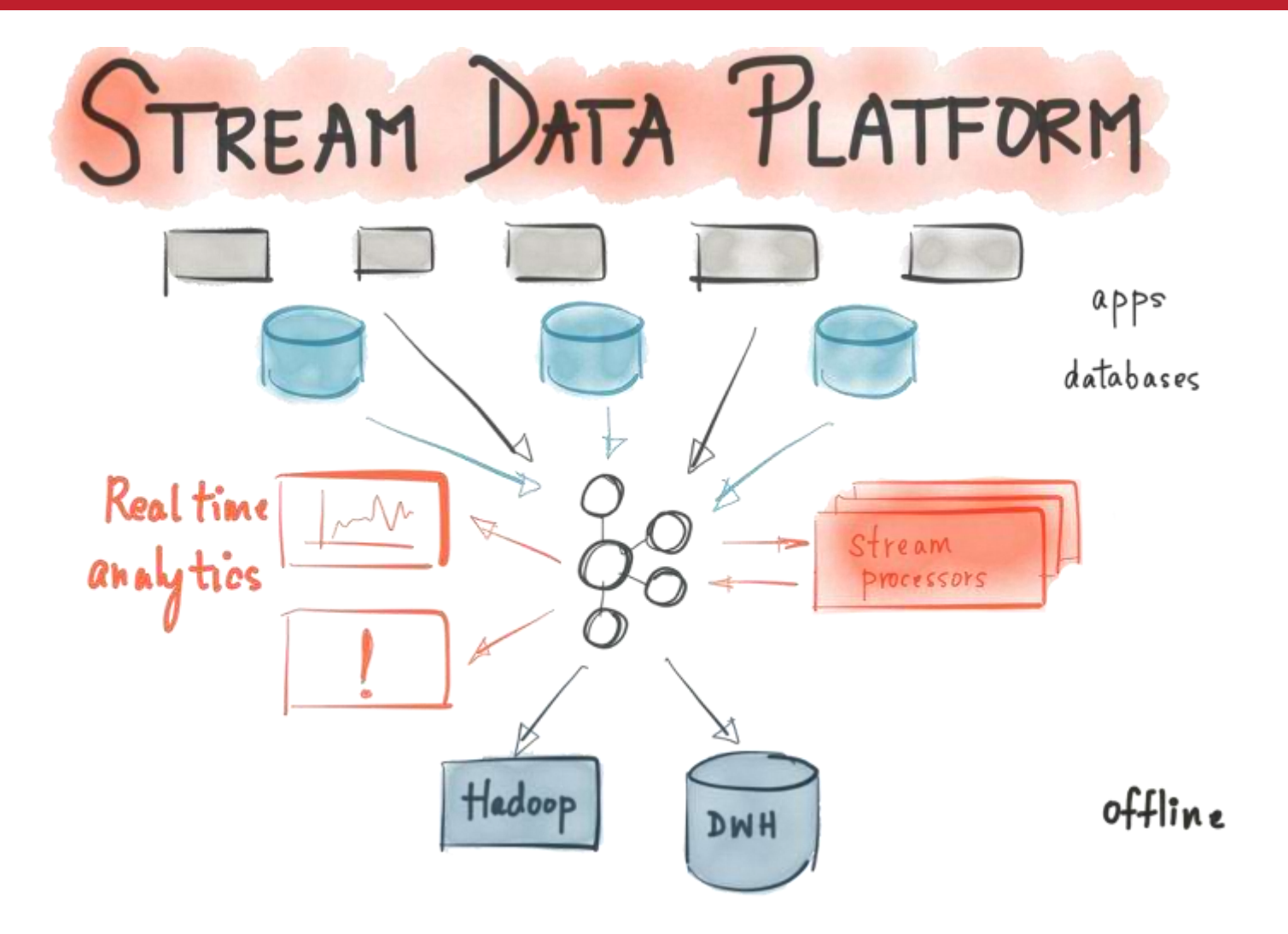

**OpenCore** 

Source:<https://www.confluent.io/blog/announcing-kafka-connect-building-large-scale-low-latency-data-pipelines>

# Security - The Past

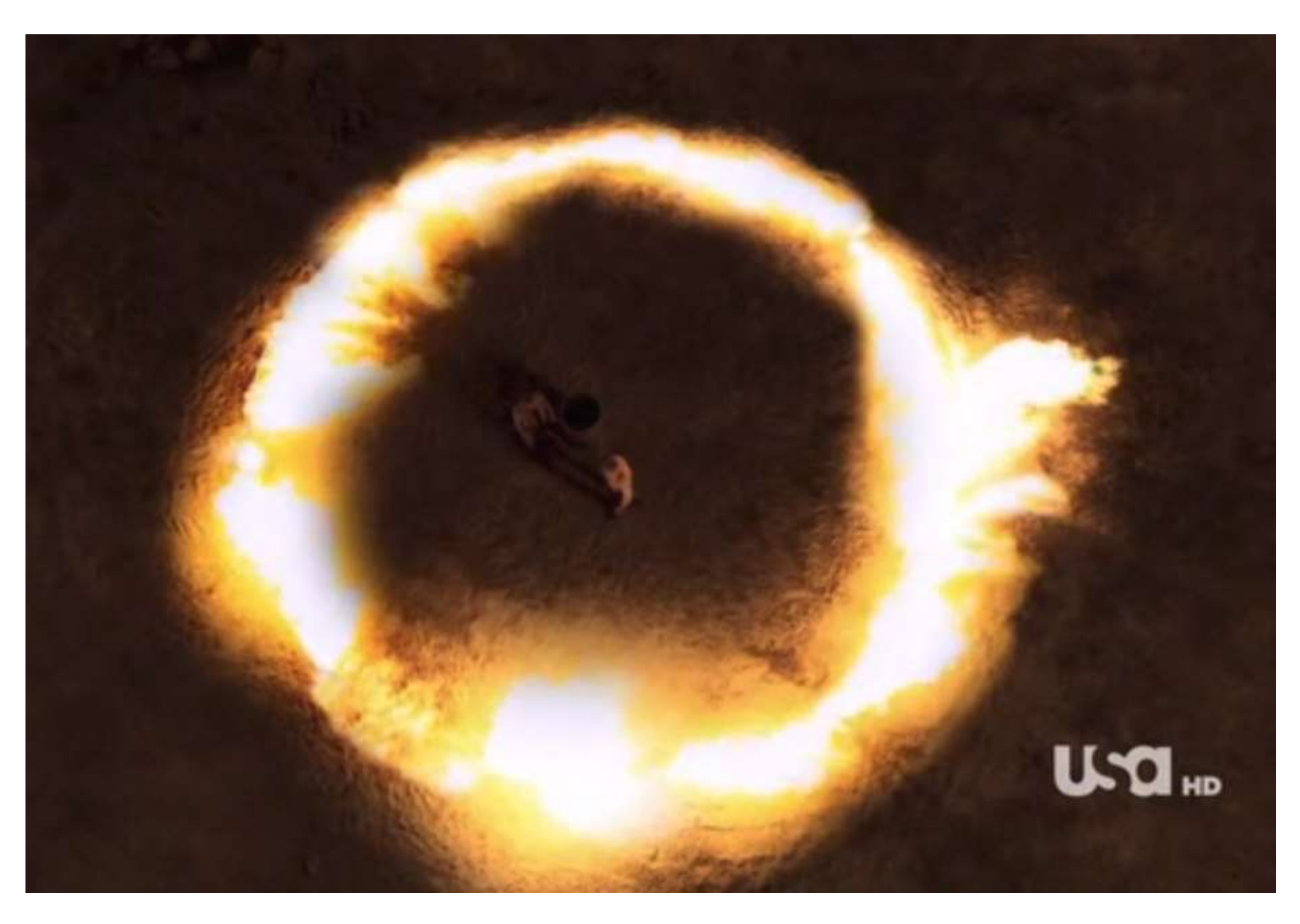

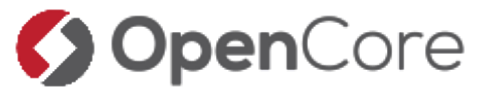

#### Security – What happened since then

#### SSL & Kerberos > SASL Plain > SASL **SCRAM** Delegation **Tokens**

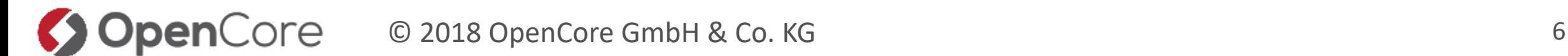

#### Security – What happened since then

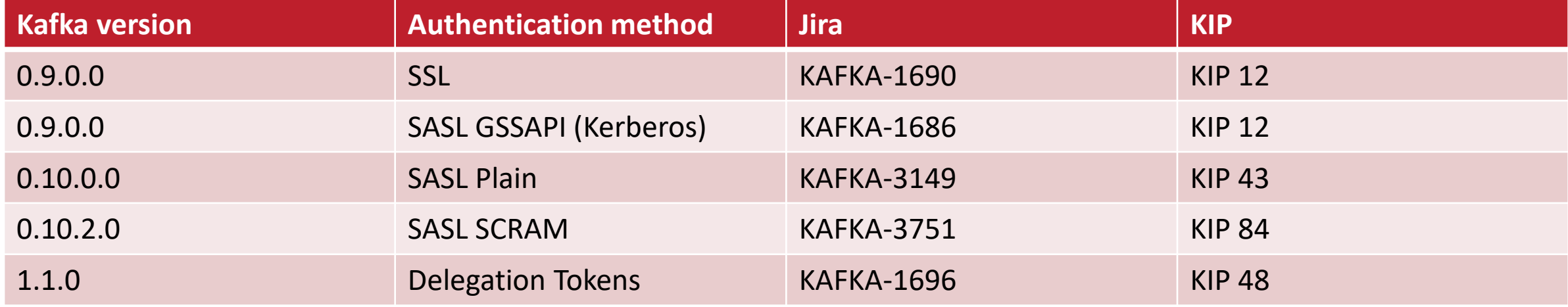

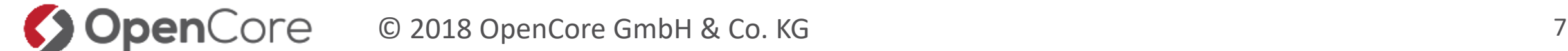

- **SASL** Simple Authentication and Security Layer
- **JAAS** Java Authentication and Authorization Service
- **GSSAPI** Generic Security Services Application Program Interface
- **SCRAM** Salted Challenge Response Authentication Method

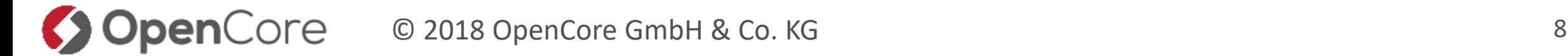

### Authentication (1) – SSL

- Certificates are signed by a trusted authority
- Client checks the servers certificate against CAs they trust and verifies information from certificate
- Client presents a certificate to the server which checks it agains known CAs
- Information from Client Cert is made available for authentication

**pen**Core

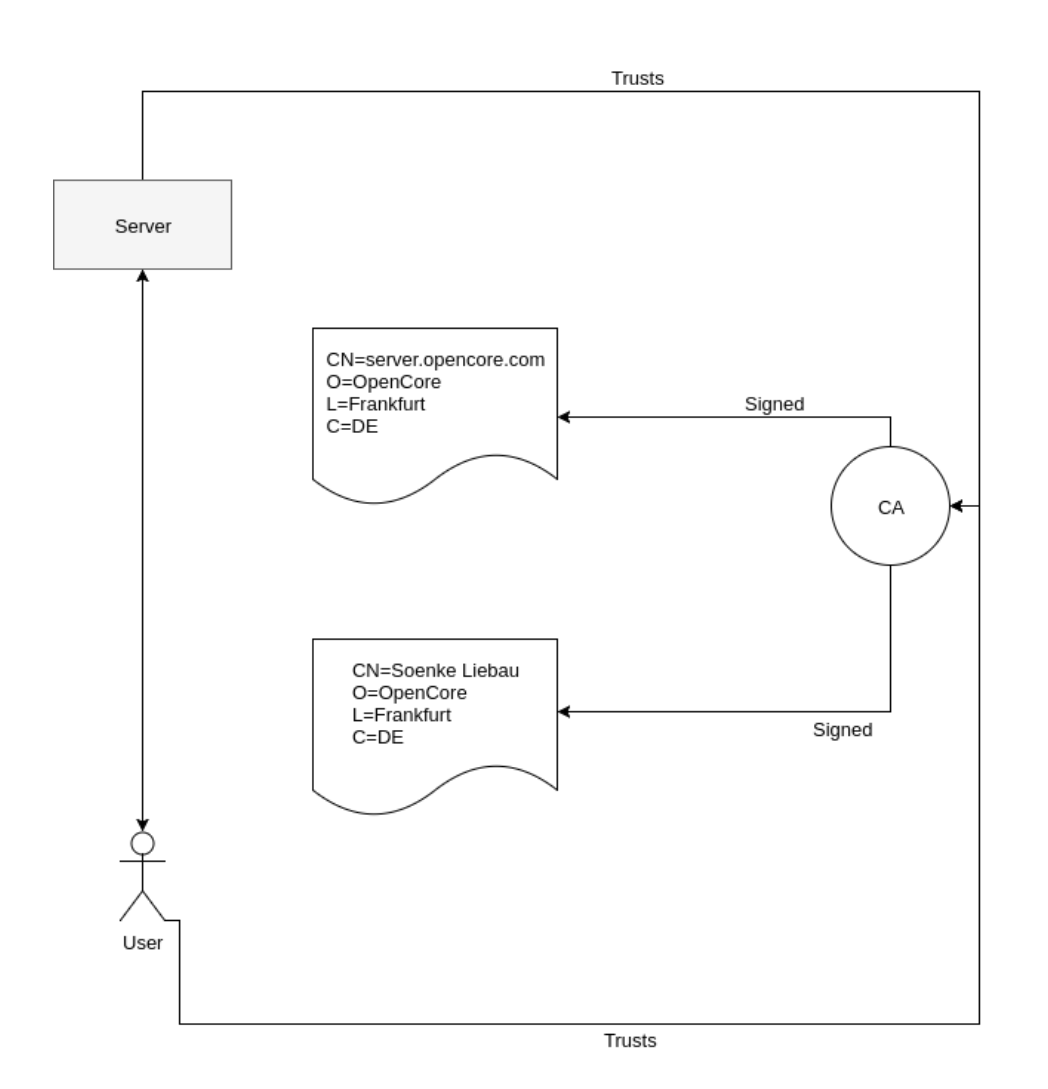

### Authentication (2) – SASL\_Plain

KafkaServer { org.apache.kafka.common.security.plain.PlainLoginModule required username="admin" password="admin-secret" user admin="admin-secret" user kafkabroker1="kafkabroker1-secret";  $\cdot$ 

- Username & Password Authentication
- Users by default are stored directly in the JAAS file
	- Custom implementations possible to retrieve credentials externally
- Unless combined with TLS this will transmit the password in cleartext!

#### Authentication (3) – SASL\_SCRAM

KafkaServer { org.apache.kafka.common.security.scram.ScramLoginModule required username="admin" password="admin-secret";  $\}$ 

- No passwords need to be transmitted
- Allows binding to TLS for added security

### Authentication (4) – SASL\_GSSAPI

- Generic Security Services Application Program Interface
	- Kerberos is the main implementation in use today
- Useful for integration with Microsoft AD or similar directory services
- Authentication is based on Tickets and Principals
	- User Principals Name (UPN) soenke@OPENCORE.COM
	- Service Principal Name (SPN) kafka/server1@OPENCORE.COM
- Inital authentication via password or keytab to retrieve a ticket granting ticket
	- TGT is then used to retrieve service tickets
	- TGT expires

#### Authentication (5) – SASL\_GSSAPI

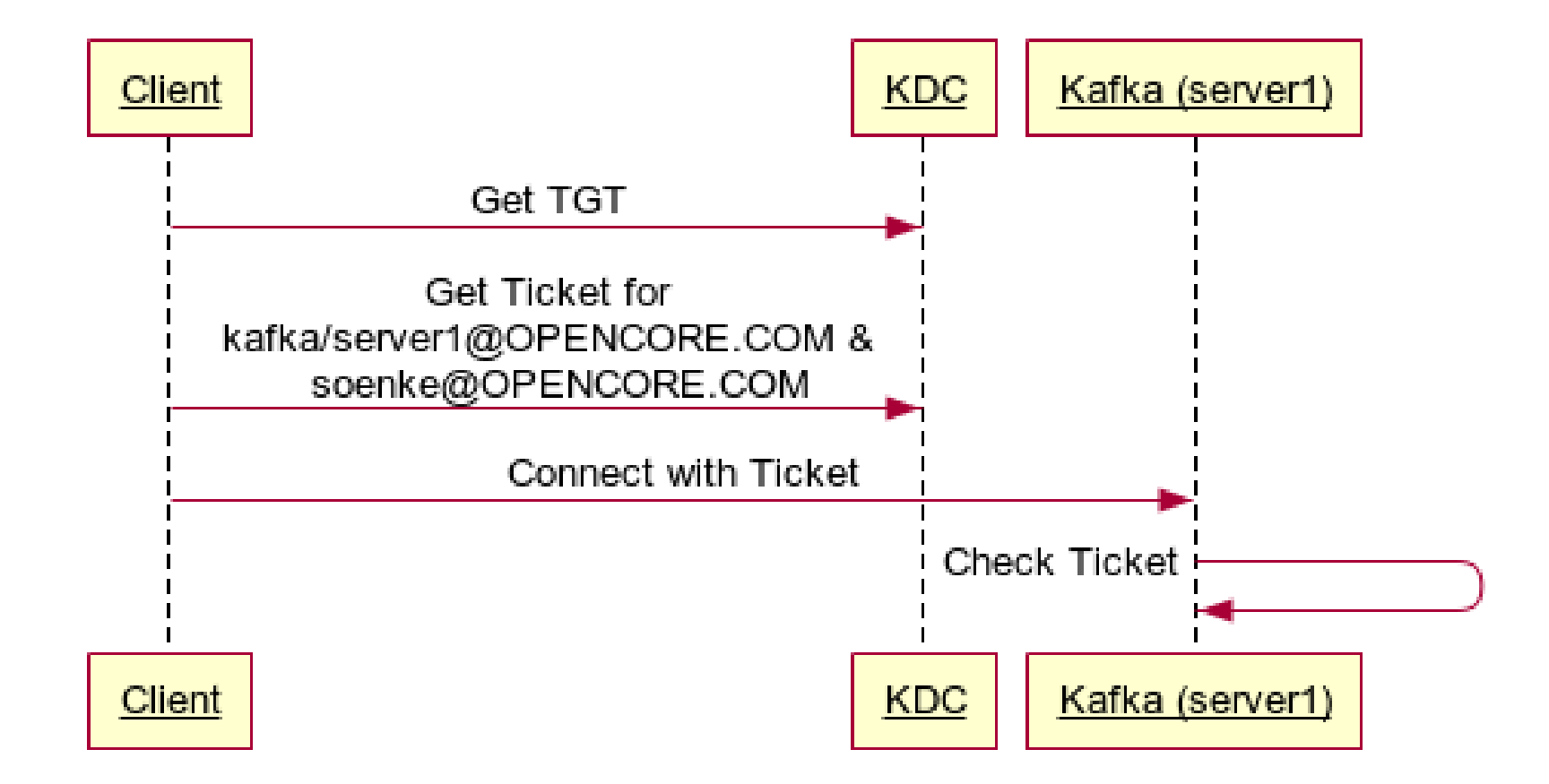

### Authentication (6) – Delegation tokens

- Invention from the Hadoop world
- New in Kafka 1.1.0
- Allow the user to obtain a token from Kafka
	- Use this token to authenticate the user
	- Only valid for Kafka
	- Only valid for a limited amount of time
	- Secondary form of authentication, cannot be used to obtain a new token after it has expired
- Often used in distributed long running jobs (i.e. Spark Streaming)

#### Authentication (7) – Delegation Tokens

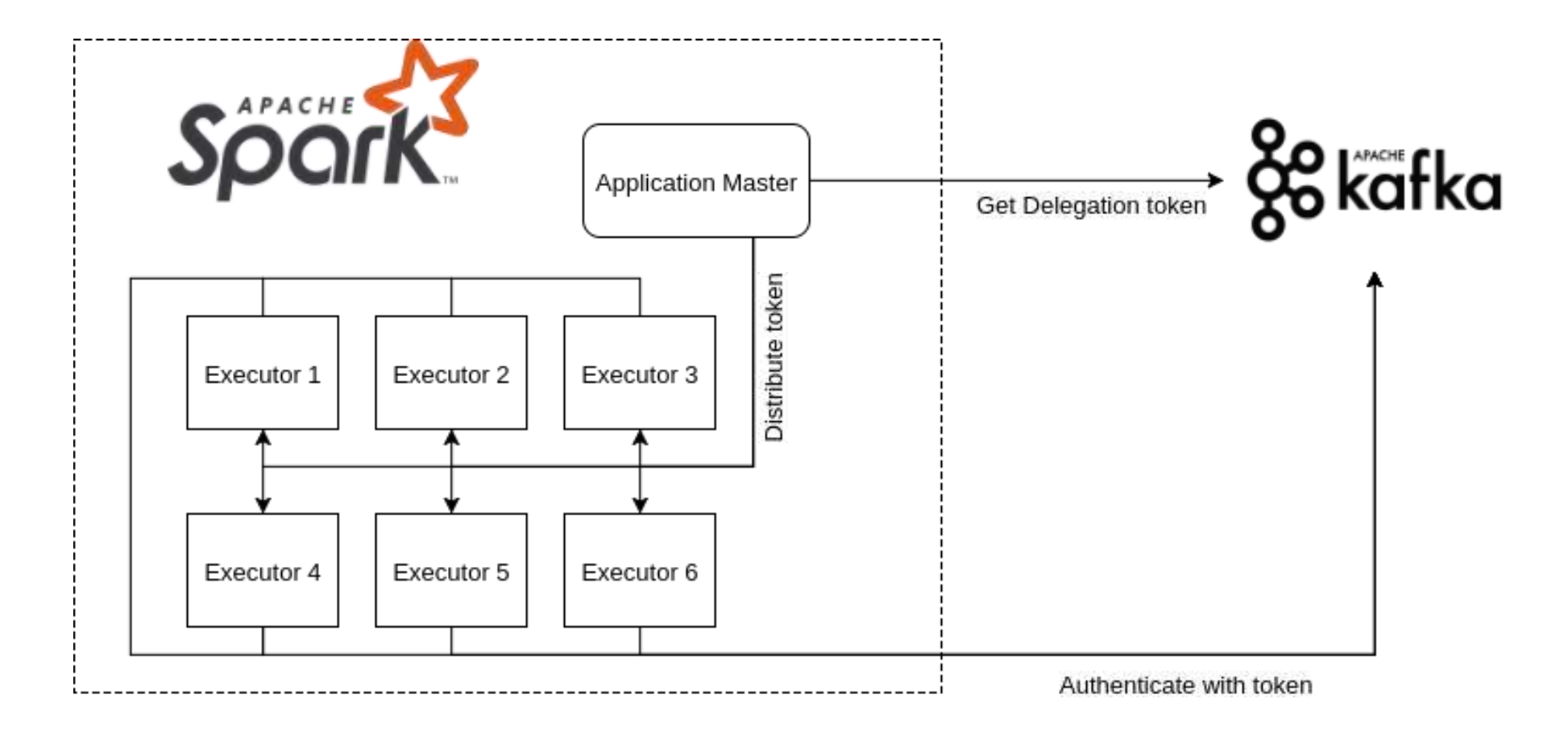

## Broker Configuration

- Brokers can support multiple methods of authentication at the same time by defining *listeners*
- Listeners
	- SASL\_PLAIN
	- PLAINTEXT
	- SSL SASL PLAIN
	- …
- A distinction can be made between internal and external traffic
	- NAT situations used to be complicated (not possible)
	- Since version 0.10.2.0 a clean separation can be defined
- To enable access control beyond a simple access/no access scenario authorization is needed
- Kafka introduced ACLs for this in 0.9.0.0 and added the SimpleAclAuthorizer class
	- Based on ACLs that are stored in Zookeeper
	- ACLs are based on resources
	- Superusers can be defined that are allowed anything
- Entire authentication mechanism is pluggable

#### ACL<sub>S</sub>

- ACLs grant rights per resource
	- Topic , Consumer Group, Cluster
	- No wildcards beyond  $f_*^*$  Yet!
- Available actions:
	- Create, Read, Write, Delete, Describe, ClusterAction
- IP addresses can be used to limit users
	- No wildcards beyond "\*" or ranges
- Allow or Deny
	- Deny takes precedence
- Default no ACL matches

### ACL CLI examples (1)

#### $bin$ ./kafka-acls.sh \

--authorizer-properties zookeeper.connect=localhost:2181 \

 $-$ add \

- --allow-principal User:Bob \
- --allow-principal User:Alice \
- $-$ -allow-host 198.51.100.0 \
- $-$ -allow-host 198.51.100.1 \
- --operation Read \
- --operation Write \
- --topic Test-topic

Adding ACLs for resource 'Topic:Test-topic':

User: Alice has Allow permission for operations: Read from hosts: 198.51.100.0 User: Bob has Allow permission for operations: Read from hosts: 198.51.100.0 User: Bob has Allow permission for operations: Read from hosts: 198.51.100.1 User: Alice has Allow permission for operations: Write from hosts: 198.51.100.1 User: Bob has Allow permission for operations: Write from hosts: 198.51.100.0 User: Alice has Allow permission for operations: Write from hosts: 198.51.100.0 User: Bob has Allow permission for operations: Write from hosts: 198.51.100.1 User: Alice has Allow permission for operations: Read from hosts: 198.51.100.1

Current ACLs for resource 'Topic:Test-topic':

User:Alice has Allow permission for operations: Read from hosts: 198.51.100.0 User:Bob has Allow permission for operations: Read from hosts: 198.51.100.0 User: Bob has Allow permission for operations: Read from hosts: 198.51.100.1 User:Alice has Allow permission for operations: Write from hosts: 198.51.100.1 User: Bob has Allow permission for operations: Write from hosts: 198.51.100.0 User: Alice has Allow permission for operations: Write from hosts: 198.51.100.0 User: Bob has Allow permission for operations: Write from hosts: 198.51.100.1 User:Alice has Allow permission for operations: Read from hosts: 198.51.100.1

bin

#### ACL CLI examples (2)

bin ./kafka-acls.sh \

```
--remove \
 --allow-principal User:Alice \
 --operation Read \
 --operation Write \
 --topic Test-topic
Are you sure you want to remove ACLs:
       User:Alice has Allow permission for operations: Write from hosts: *
       User:Alice has Allow permission for operations: Read from hosts: *
 from resource `Topic:Test-topic`? (y/n)
Current ACLs for resource `Topic:Test-topic`:
       User:Alice has Allow permission for operations: Read from hosts: 198.51.100.0
       User:Bob has Allow permission for operations: Read from hosts: 198.51.100.0
       User: Bob has Allow permission for operations: Read from hosts: 198.51.100.1
       User:Alice has Allow permission for operations: Write from hosts: 198.51.100.1
       User:Bob has Allow permission for operations: Write from hosts: 198.51.100.0
       User:Alice has Allow permission for operations: Write from hosts: 198.51.100.0
       User:Bob has Allow permission for operations: Write from hosts: 198.51.100.1
       User: Alice has Allow permission for operations: Read from hosts: 198.51.100.1
```
--authorizer-properties zookeeper.connect=localhost:2181 \

bin **I** 

#### ACL CLI examples (3)

```
bin ./kafka-acls.sh \
  --authorizer-properties zookeeper.connect=localhost:2181 \
  --remove \
  --allow-principal User:Alice \
  --allow-host 198.51.100.0 \
  -allow-host 198.51.100.1 --operation Read \
  --operation Write \
  --topic Test-topic
Are you sure you want to remove ACLs:
        User:Alice has Allow permission for operations: Write from hosts: 198.51.100.0
        User:Alice has Allow permission for operations: Write from hosts: 198.51.100.1
        User:Alice has Allow permission for operations: Read from hosts: 198.51.100.1
        User:Alice has Allow permission for operations: Read from hosts: 198.51.100.0
 from resource `Topic:Test-topic`? (y/n)
Current ACLs for resource `Topic:Test-topic`:
        User:Bob has Allow permission for operations: Read from hosts: 198.51.100.1
        User:Bob has Allow permission for operations: Read from hosts: 198.51.100.0
        User:Bob has Allow permission for operations: Write from hosts: 198.51.100.0
        User: Bob has Allow permission for operations: Write from hosts: 198.51.100.1
```
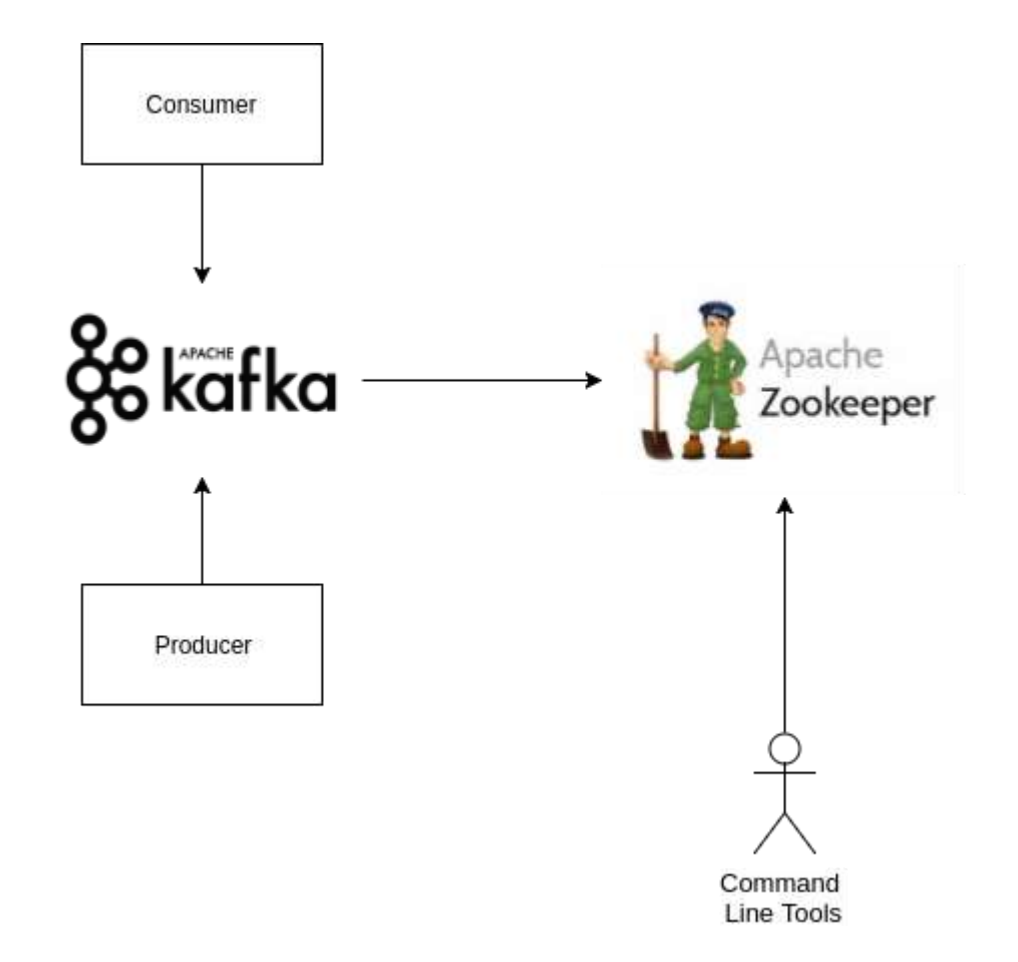

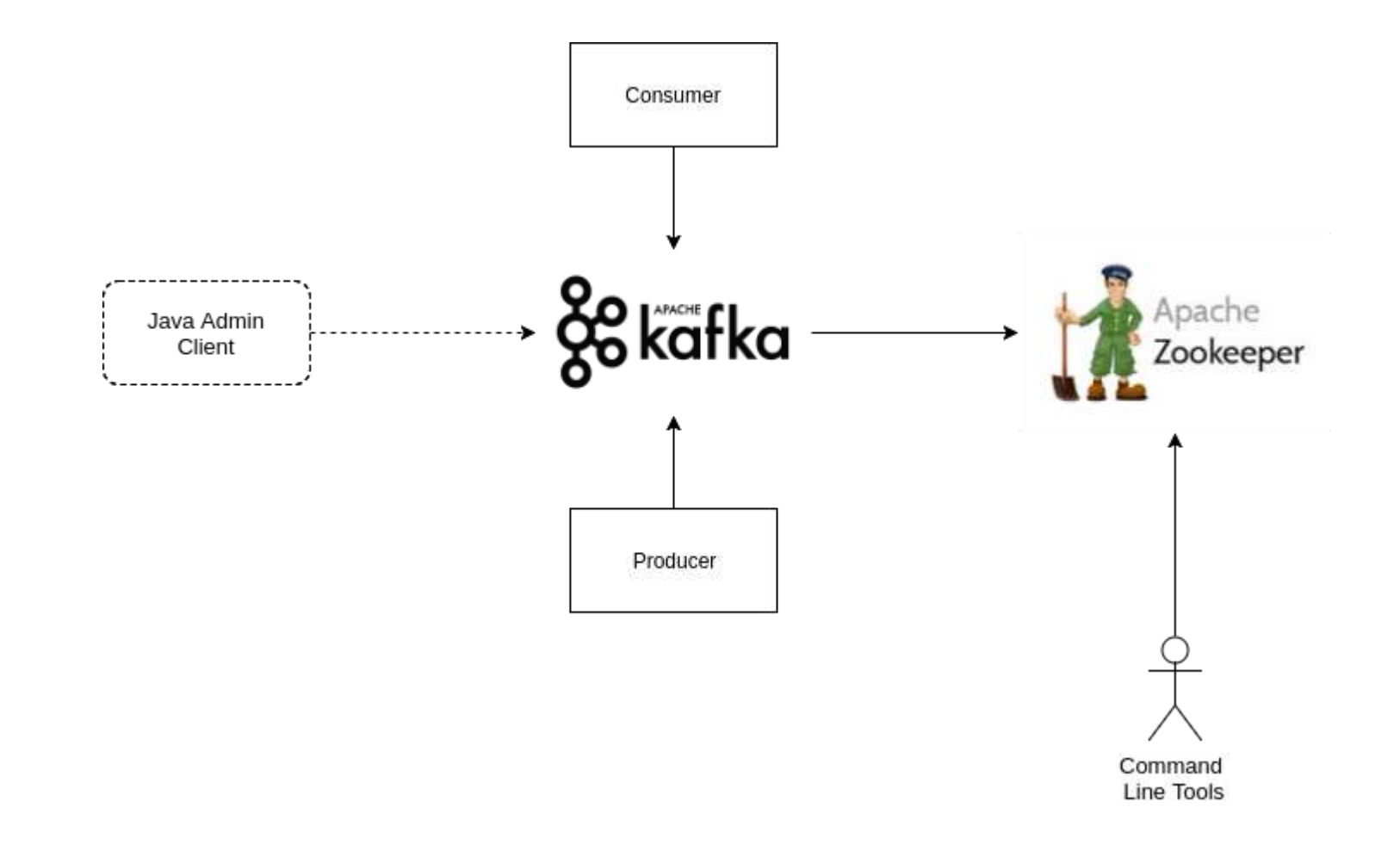

#### Authorization Sequence

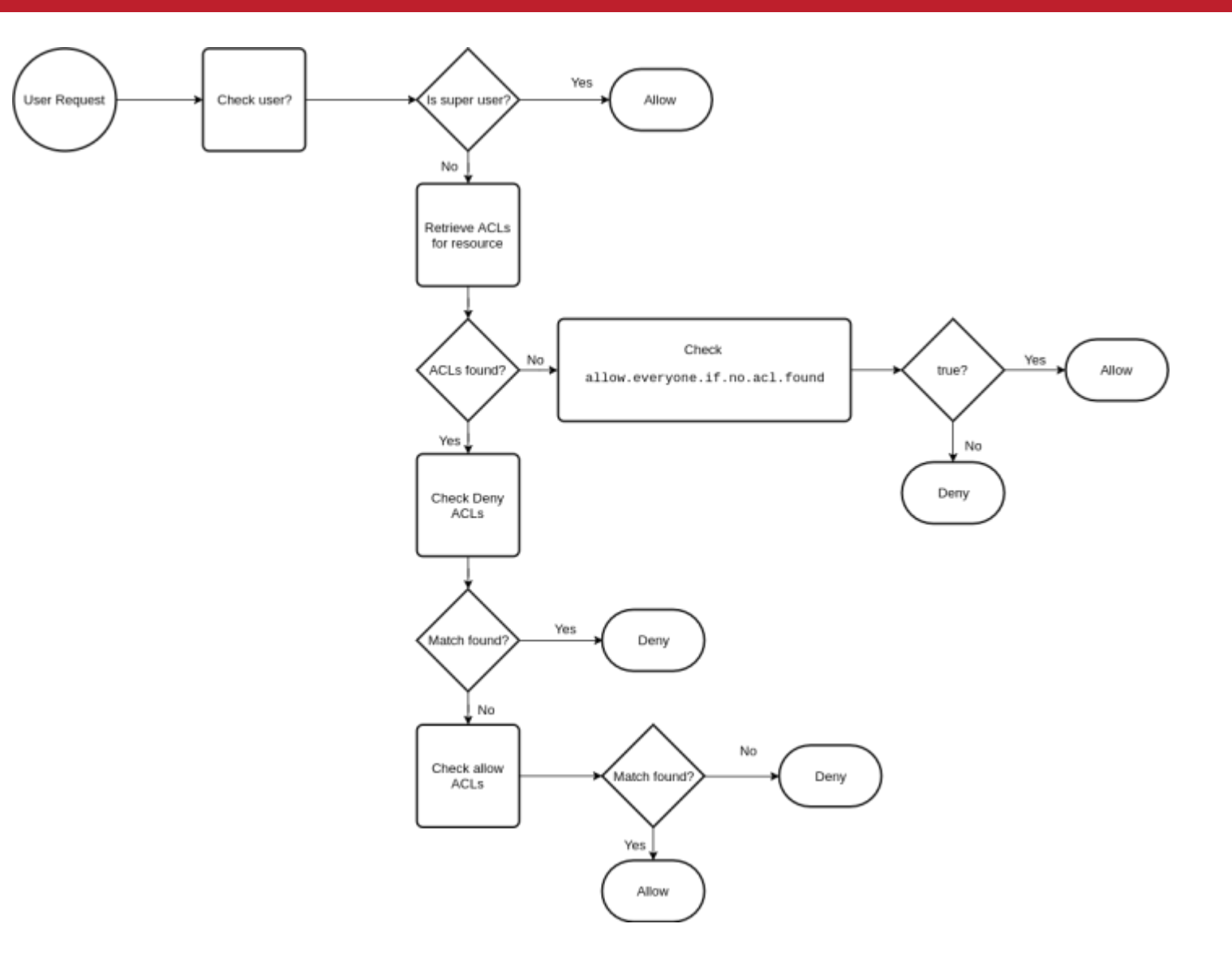

#### Authorization

**OpenCore** 

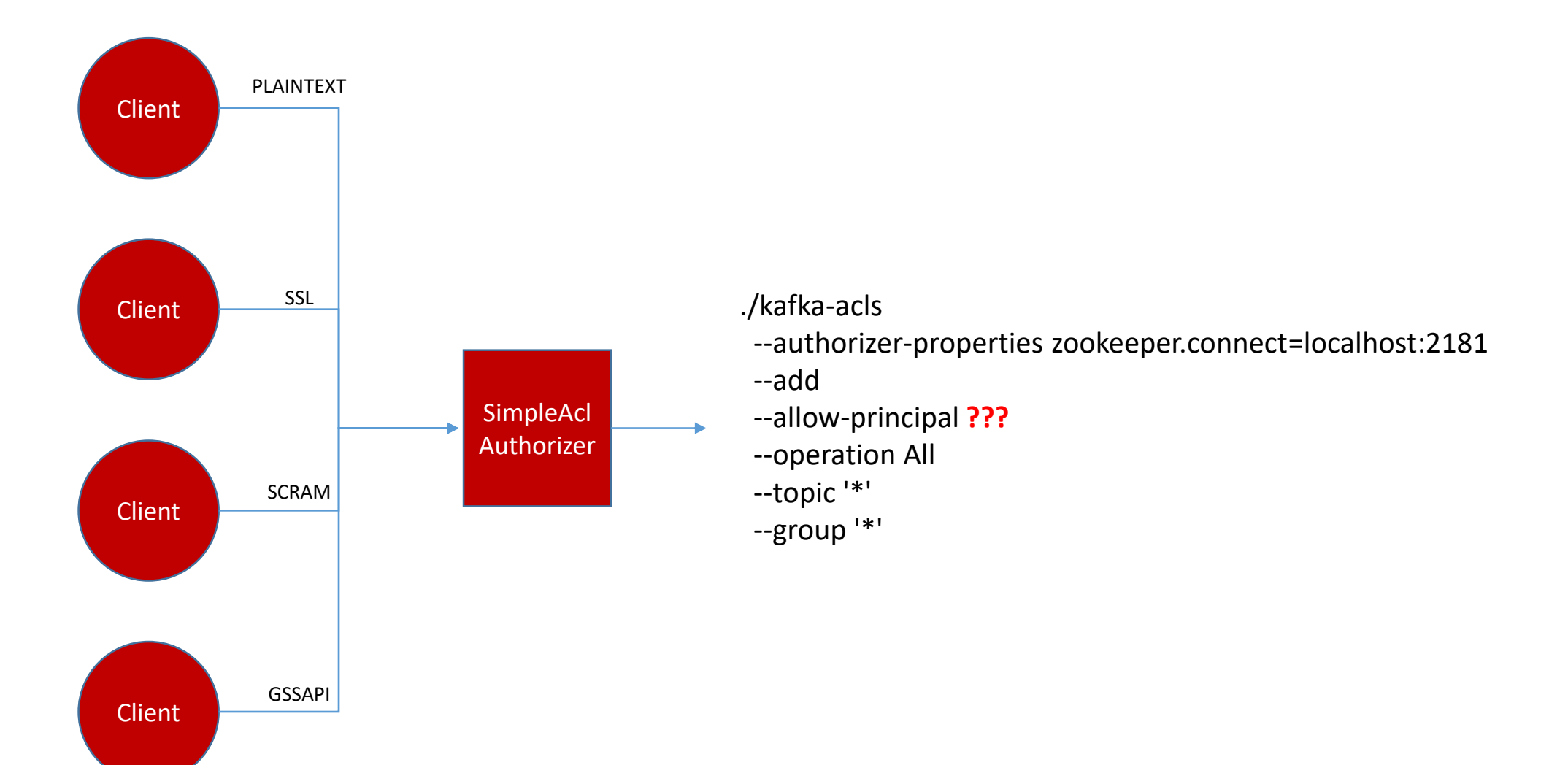

# Principals

OpenCore

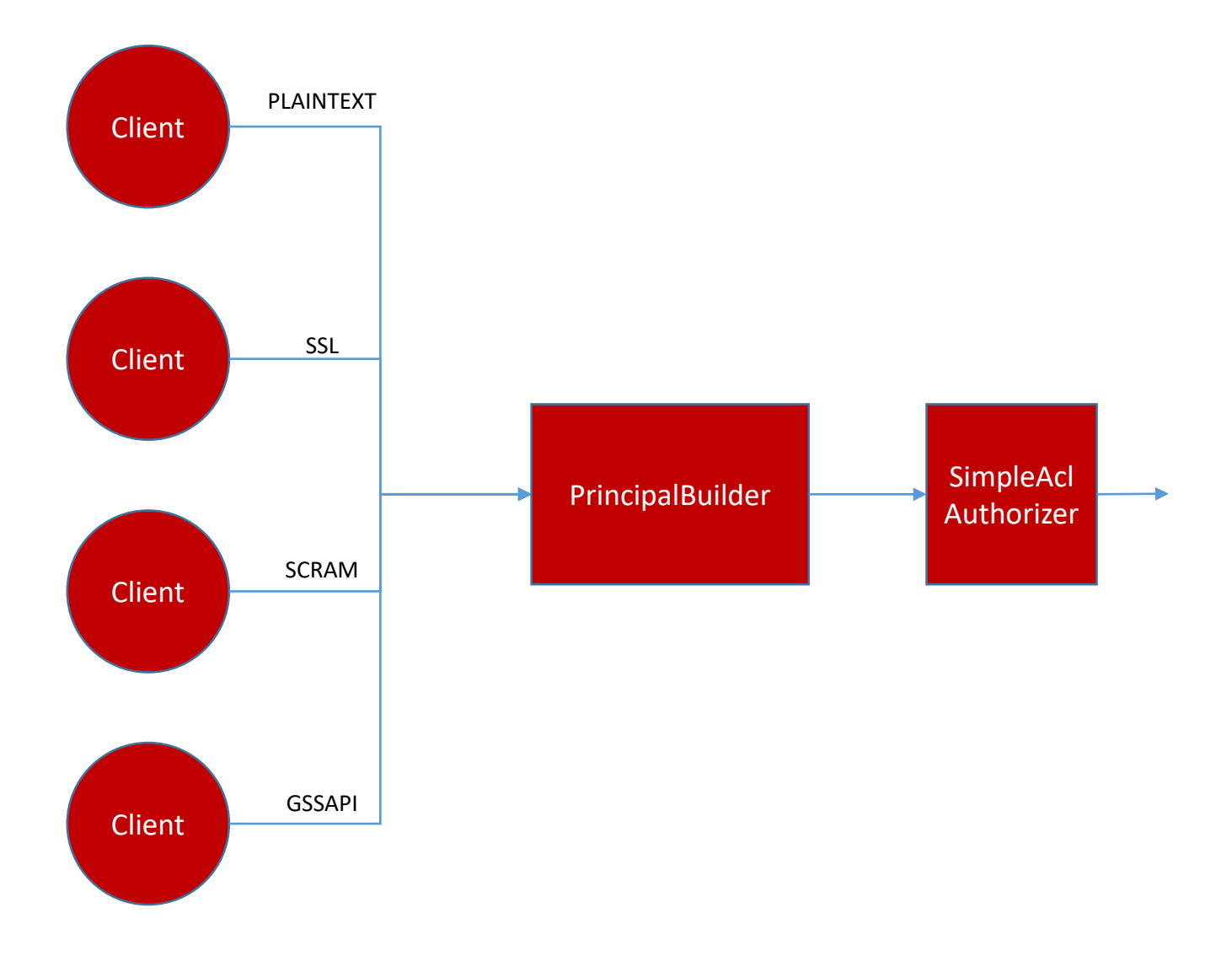

- ./kafka-acls
- --authorizer-properties zookeeper.connect=localhost:2181
- --add
- --allow-principal **Principal**
- --operation All
- --topic '\*'
- --group '\*'

#### Principal From Authentication

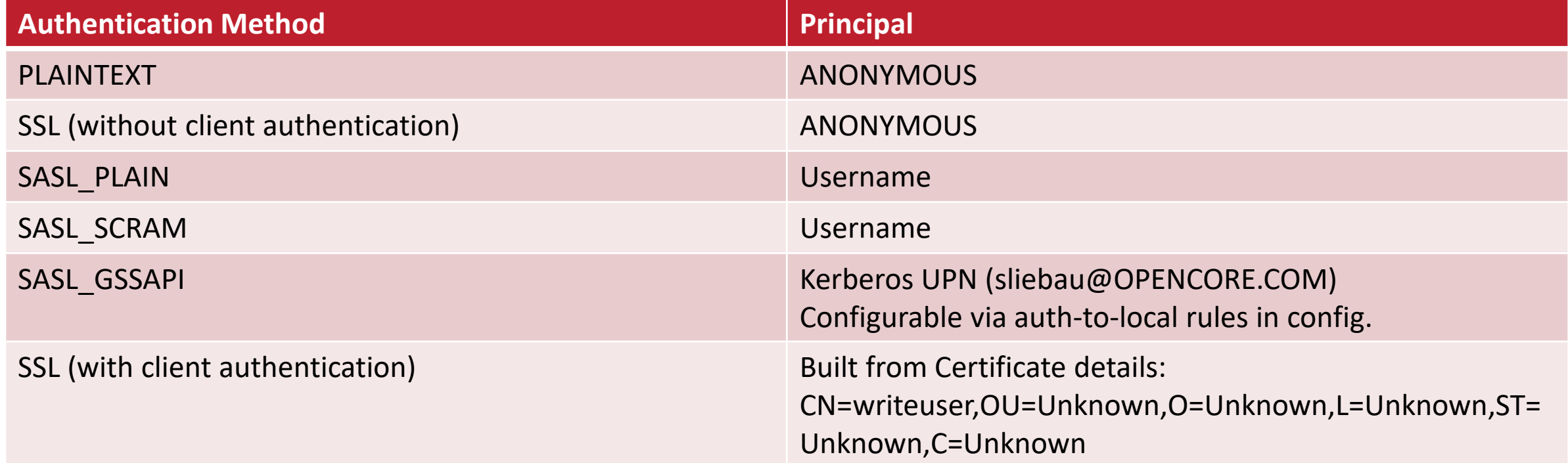

#### Authorization Sequence

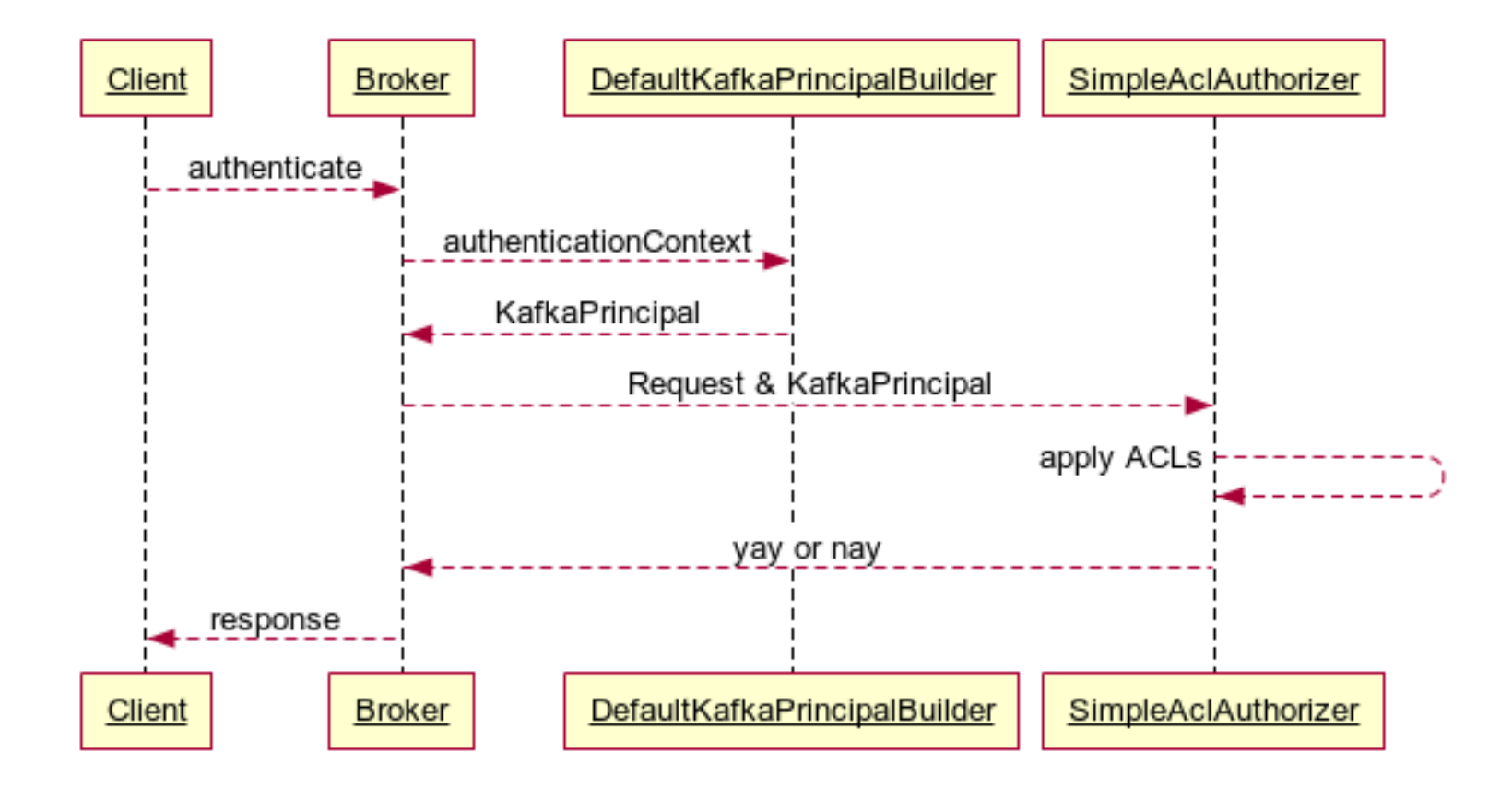

#### Extending Kafka Authorization

- PrincipalBuilder and Authorizer are both configurable
	- principal.builder.class
	- authorizer.class.name
- Two projects have implementations available
	- Ranger
	- Sentry

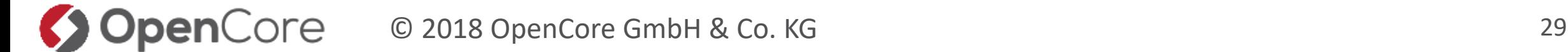

#### Enable definition of ACLs based on Active Directory groups instead of individual users

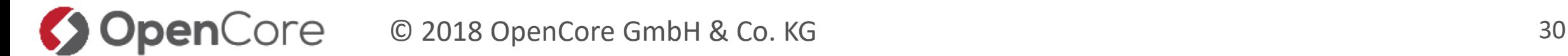

- Create a PrincipalBuilder that retrieves groups from AD for a username
- Create a Principal that can store group information
- Create an Authorizer that understands the stored groups and applies ACLs
- Enable the user to create and manage ACLs

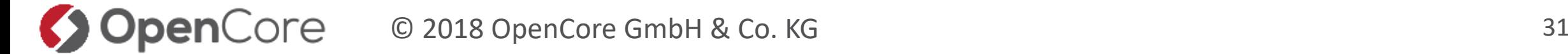

#### Extended Principal To Store Group Information

```
public class ComplexKafkaPrincipal extends KafkaPrincipal{
  protected List<KafkaPrincipal> additionalPrincipals = new ArrayList<>();
  public ComplexKafkaPrincipal(String principalType, String name) {
      super(principalType, name);
  1
  public ComplexKafkaPrincipal(KafkaPrincipal kafkaPrincipal) {
      this(kafkaPrincipal.getPrincipalType(), kafkaPrincipal.getName());
  3
  public ComplexKafkaPrincipal(String principalType, String name, List<KafkaPrincipal> additionalPrincipals) {
      this (principalType, name);
      this.additionalPrincipals = additionalPrincipals;}
  public List<KafkaPrincipal> getGroupMemberships() {
      return additionalPrincipals;
```
#### BYO – Group lookup

public class HadoopGroupMappingPrincipalBuilder implements KafkaPrincipalBuilder, Configurable { private GroupMappingServiceProvider groupMapper; private DefaultKafkaPrincipalBuilder principalBuilder;

#### **@Override**

```
public KafkaPrincipal build(AuthenticationContext context)
 // Create a base principal by using the DefaultPrincipalBuilder
  ComplexKafkaPrincipal basePrincipal = new ComplexKafkaPrincipal(principalBuilder.build(context));
  // Resolve username based on what kind of AuthenticationContext the request has
  // and perform groups lookup
  if (context instance of SaslAuthenticationContext) {
   basePrincipal.additionalPrincipals = getGroups(basePrincipal.getName());
  } else if (context instance of SslAuthenticationContext) {
    basePrincipal.additional Principles = getGroups(getUserFromCertification, [basePrincipal.getName]));
  return basePrincipal;
private List<KafkaPrincipal> getGroups (String userName) {
  List<KafkaPrincipal> groupPrincipals = new ArrayList\diamond();
  try f// Add user principal to list as well to make later matching easier
    groupPrincipals.add(new KafkaPrincipal(KafkaPrincipal.USER TYPE, userName));
    principalLogger.fine("Resolving groups for user: " + userName);
    List<String> groups = groupMapper.getGroups(userName);
    principalLogger.fine("Got list of groups for user " + userName + ": " + Utils.join(groups, ", "));
    for (String group : groups) {
     groupPrincipals.add(new KafkaPrincipal("Group", group));
  } catch (IOException e) {
    principalLogger.warning("Groups for user " + userName +
        " could not be resolved, proceeding with authorization based on username only.");
```
return groupPrincipals;

- Steal this part from Hadoop
	- GroupMappingServiceProvider
- Checks against local groups
	- Manifest with SSSD, Centrify, …
- Other implementations available

```
private def aclMatch(operations: Operation, resource: Resource, principal: KafkaPrincipal,
                       host: String, permissionType: PermissionType, acls: Set[Ac1]: Boolean = {
 // Build a list of all Principals for this ComplexPrincipal
 var allPrincipals = List[KaFkarincipal](if (principal.isInstanceOf[ComplexKafkaPrincipal]) {
   // For
    allPrincipals = principal.asInstanceOf[ComplexKafkaPrincipal].getGroupMemberships.asInstanceOf[List[KafkaPrincipal]]
 \} else {
   // A KafkaPrincipal was passed
    allPrincipals ::= new KafkaPrincipal(principal.getPrincipalType, principal.getName)
  3
 // Match principals against ACLs
 allPrincipals
    .map(p \Rightarrow singleAclMatch(operations, resource, p, host, permissionType, acls))
    .foldLeft(false)(\vert || \vert)
```
#### BYO – Putting It To The Test

# kafka-console-producer.sh --topic test --... [2018-02-20 17:35:54,999] DEBUG Principal = User:sliebau@OPENCORE.COM is Allowed Operation = Describe from host =  $10.0.0.9$  on resource = Topic: test (kafka. authorizer. logger)  $[2018-02-20 17:35:56,213]$  DEBUG operation = Write on resource = Topic: test from host =  $10.0.0.9$  is Allow based on acl = User: sliebau@OPENCORE.COM has Allow permission for operations: Write from hosts: \* (kafka.authorizer.logger)  $[2018-02-20 17:35:56,213]$  DEBUG Principal = User:sliebau@OPENCORE.COM is Allowed Operation = Write from host =  $10.0.0.9$  on resource = Topic:test (kafka.authorizer.logger) # kafka-console-producer.sh --topic test2 --... [2018-02-20 17:36:11,388] DEBUG Principal = User:sliebau@OPENCORE.COM is Allowed Operation = Describe from host =  $10.0.0.9$  on resource = Topic:test2 (kafka.authorizer.logger)  $[2018 - 02 - 20 17:36:12,457]$  DEBUG operation = Write on resource = Topic: test2 from host =  $10.0.0.9$  is Allow based on acl = Group: supergroup has Allow permission for operations: Write from hosts: \* (kafka.authorizer.logger) [2018-02-20 17:36:12,457] DEBUG Principal = User:sliebau@OPENCORE.COM is Allowed Operation = Write from host =  $10.0.0.9$  on resource = Topic:test2 (kafka.authorizer.logger)

#### For more details on the custom authorizer presented here as well as the full code used please visit:

<https://www.opencore.com/blog/2018/3/2018-group-based-authorization-in-kafka>

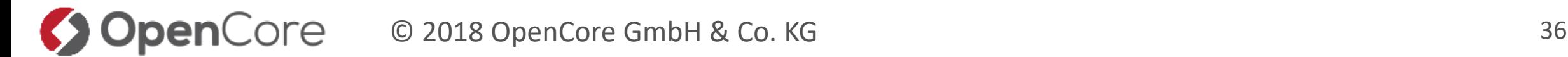

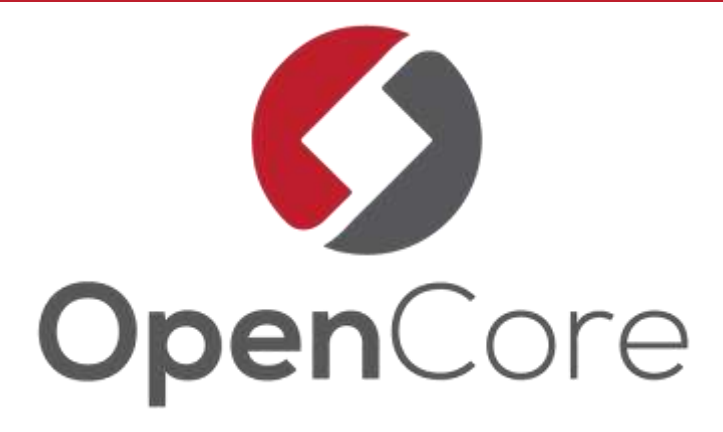

# Thank You!

@soenkeliebau

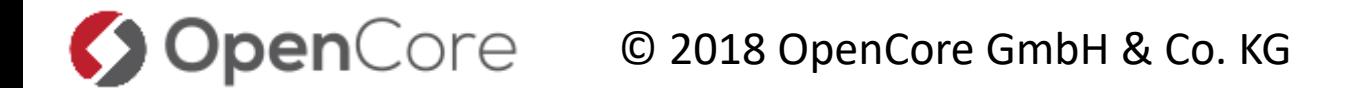